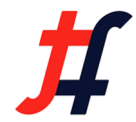

# Tungsten Fabric & Akraino SDN and NVF for Edge

Sukhdev Kapur, Distinguished Engineer Juniper Networks  $\bigwedge$  akraino Beijing June 20th 2019tungstenfabric

#### Agenda

- Ø Tungsten Fabric Community
- Ø Tungsten Fabric Architectural Overview
- Ø Remote Compute (Edge Compute)
- Ø Akraino Community
- Ø Tungsten Fabric + Akraino
- $\ge Q$  & A

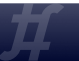

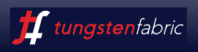

#### Tungsten Fabric Mission

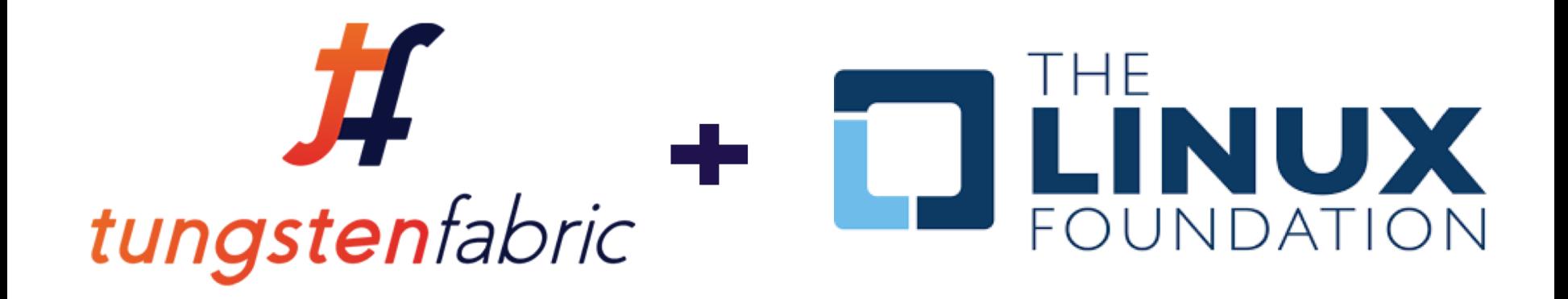

Build the world's most ubiquitous, easy-to-use, scalable, secure, and cloud-grade SDN stack, providing a network fabric connecting all environments, all clouds, all people.

#### <https://tungsten.io/>

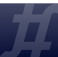

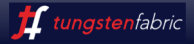

#### Tungsten Fabric as SDN Controller

#### RULE THEM ALL WITH ONE automated secure open SDN Controller  $\mathcal{L}_{\mathbf{A}}$ MESOS **OPENSHIF** openstack CaaS & PaaS

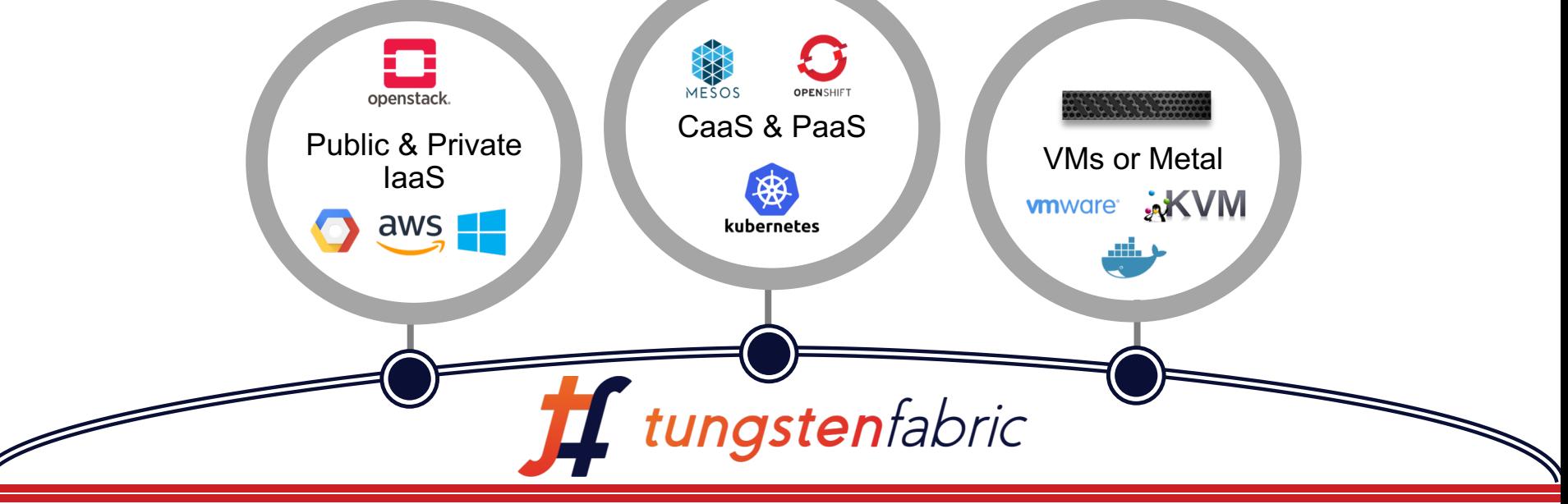

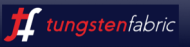

#### Architecture Overview

Distributed Policy Enforcement Centralized Policy Definition

Enforcement

Distributed Policy

Centralized Policy Definition

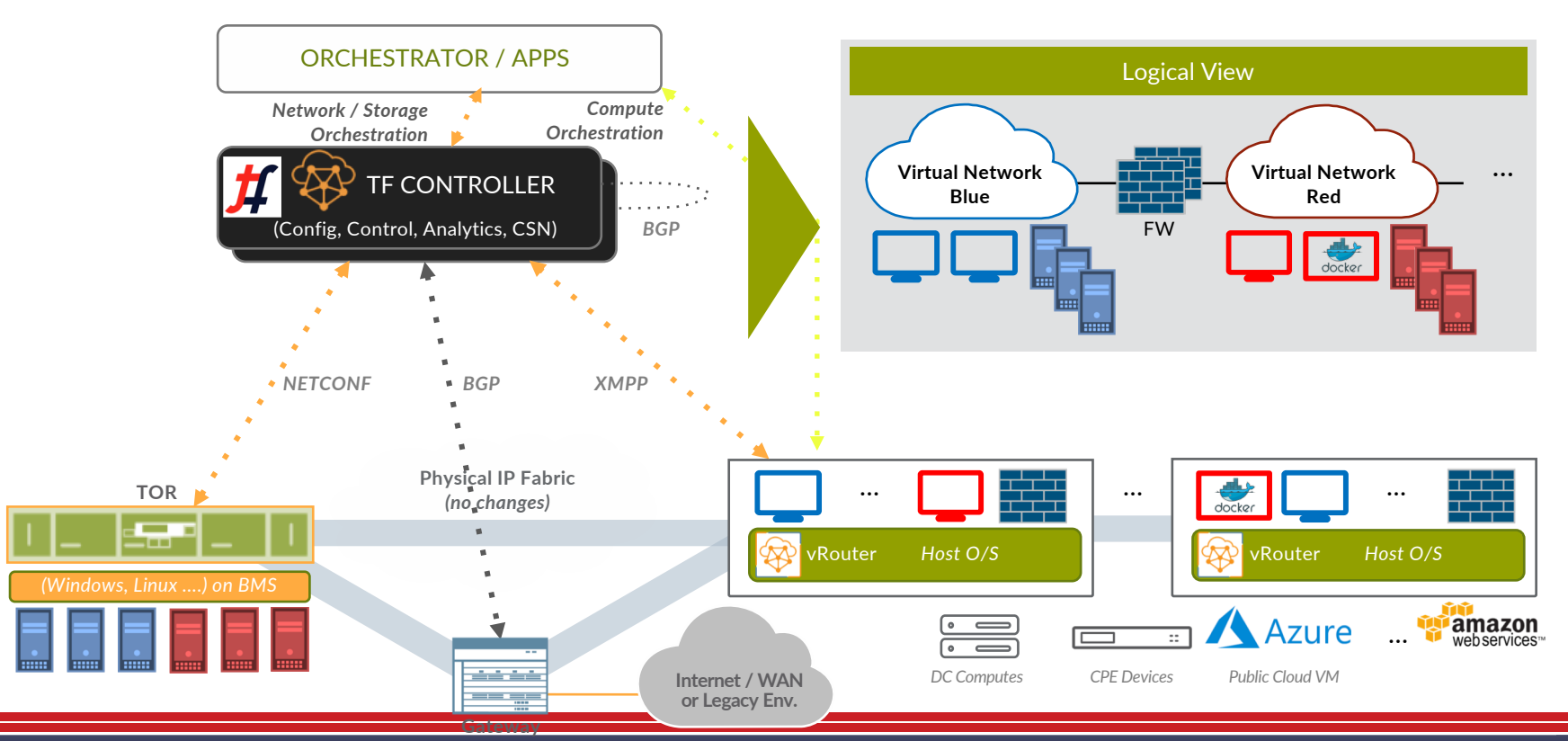

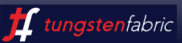

#### Visualizing Tungsten Fabric's Operational Effects

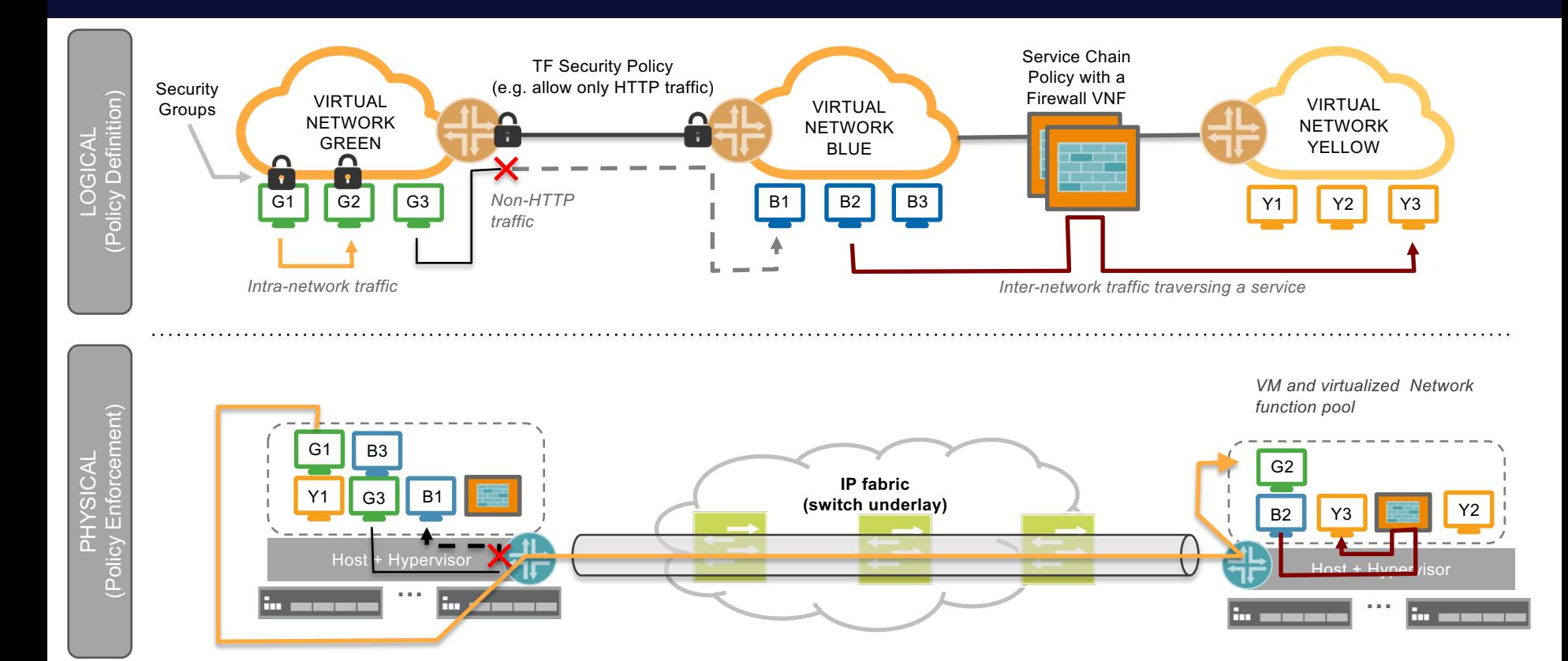

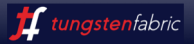

### **Tungsten Fabric vRouter Architecture & Overview**

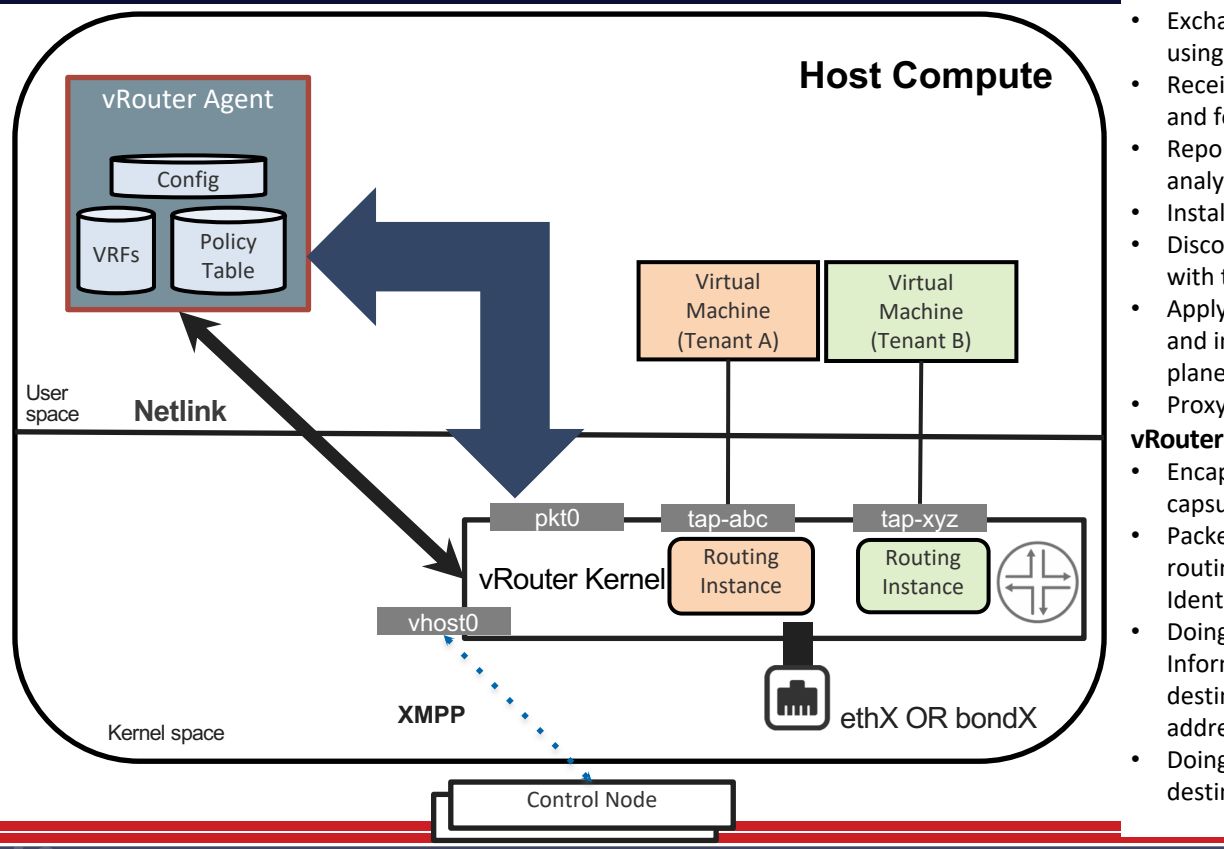

#### **vRouter Agent**

- Exchanging control state such as routes with the Control nodes using XMPP.
- Receiving low-level configuration state such as routing instances and forwarding policy from the Control nodes using XMPP
- Reporting analytics state such as logs, statistics, and events to the analytics nodes.
- Installing forwarding state into the forwarding plane
- Discovering the existence and attributes of VMs in cooperation with the Nova agent.
- Applying forwarding policy for the first packet of each new flow and installing a flow entry in the flow table of the forwarding plane.
- Proxying DHCP, ARP, DNS

#### **vRouter Kernel/DPDK**

- Encapsulating packets sent from the overlay network and decapsulating packets received for the overlay network.
- Packets received from the overlay network are assigned to a routing instance based on the MPLS label or Virtual Network Identifier (VNI).
- Doing a lookup of the destination address of the in the Forwarding Information Base (FIB) and forwarding the packet to the correct destination. The routes may be layer-3 IP prefixes or layer-2 MAC addresses.
- Doing RPF check before sending Virtual machine traffic to destination. This is configurable.

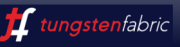

### **vRouter Deployment Models**

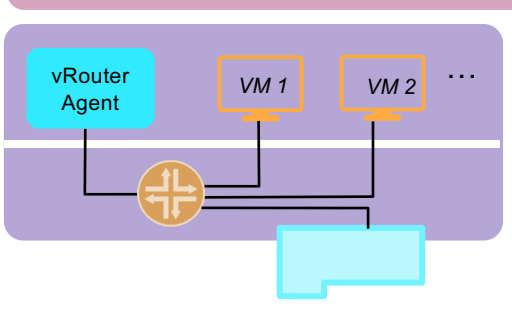

#### **KERNEL VROUTER DPDK VROUTER**

- *This the normal operation where fwding plane of vRouter runs in the kernel and are connected to VMs using TAP interface (or veth pair for containers)*
- *vRouter itself is enhanced using other performance related features:*
	- $\circ$  *TSO / LRO*
	- o *Multi-Q Virtio*

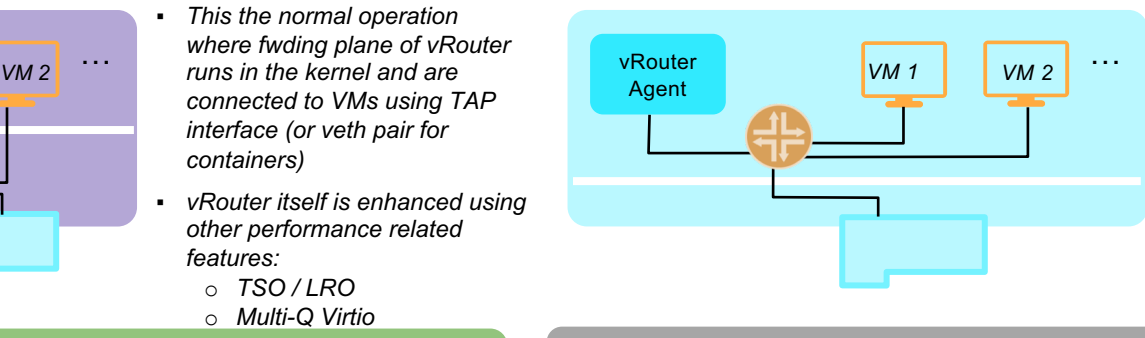

- *vRouter runs as a user space process and uses DPDK for fast path Packet I/O.*
- *Full set of SDN Capabilities Supported*
- *Requires the VMs to have DPDK enabled for performance benefits*

#### **SRIOV/ VROUTER COEXISTENCE EXAMPLE SMARTNIC VROUTER**

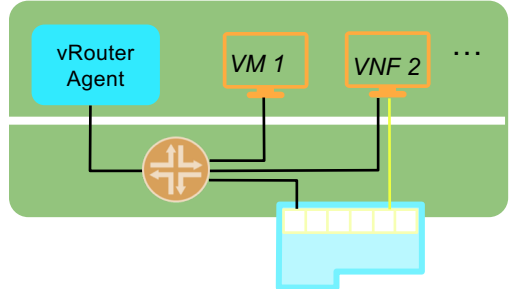

- Some workloads can directly *SRIOV into the NIC, while others go through the vRouter*
- Sometimes a VNF can have *multiple interfaces some of which are SRIOV-ed to the NIC*
- *Interfaces that are SRIOV-ed into NIC don't get the benefits / features of vRouter*

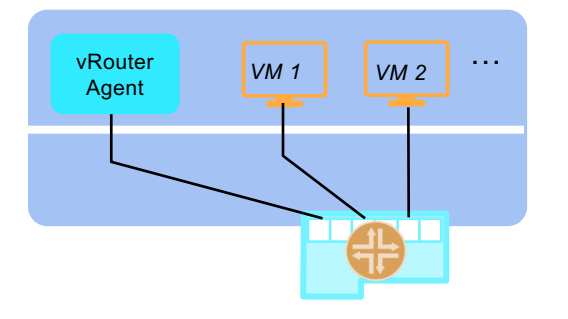

- *vRouter fwding plane runs within the NIC*
- *Workloads are SRIOVconnected to the NIC*

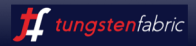

#### **Tungsten Fabric Kubernetes Support**

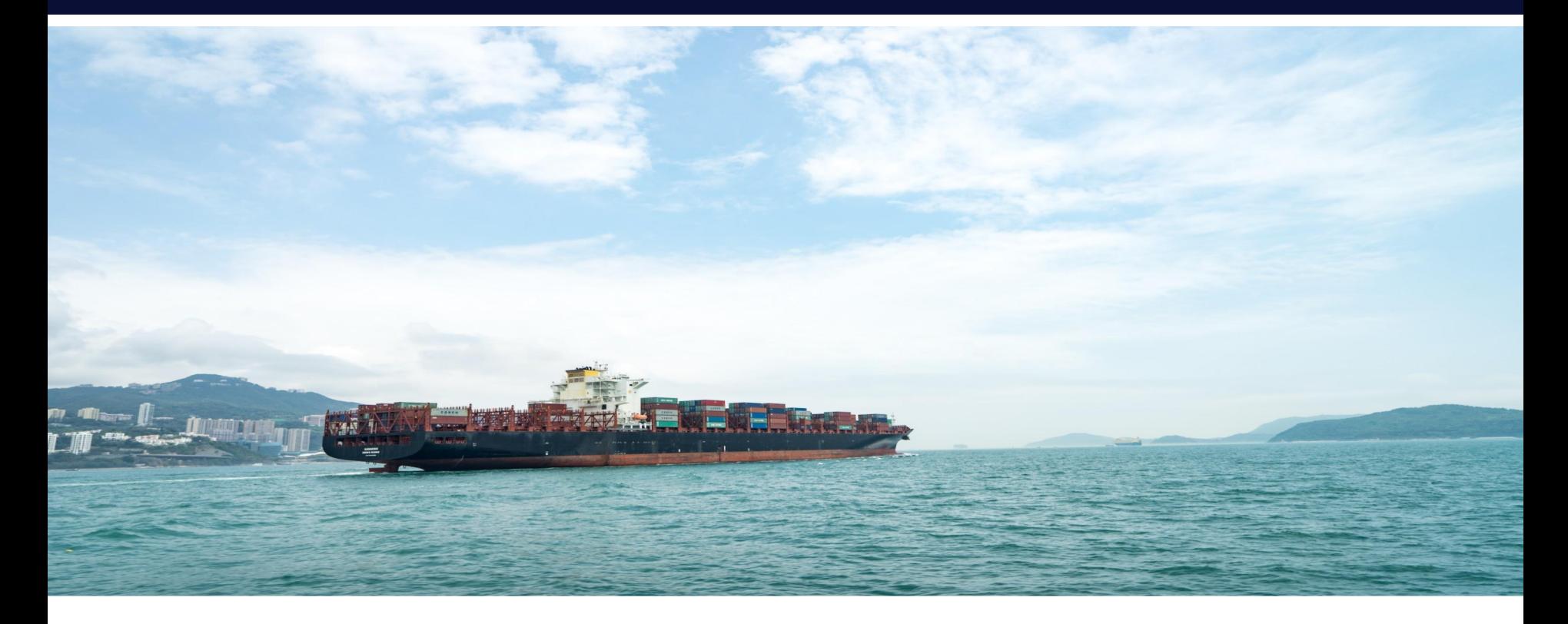

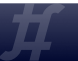

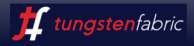

### **Tungsten Fabric Integration with k8s**

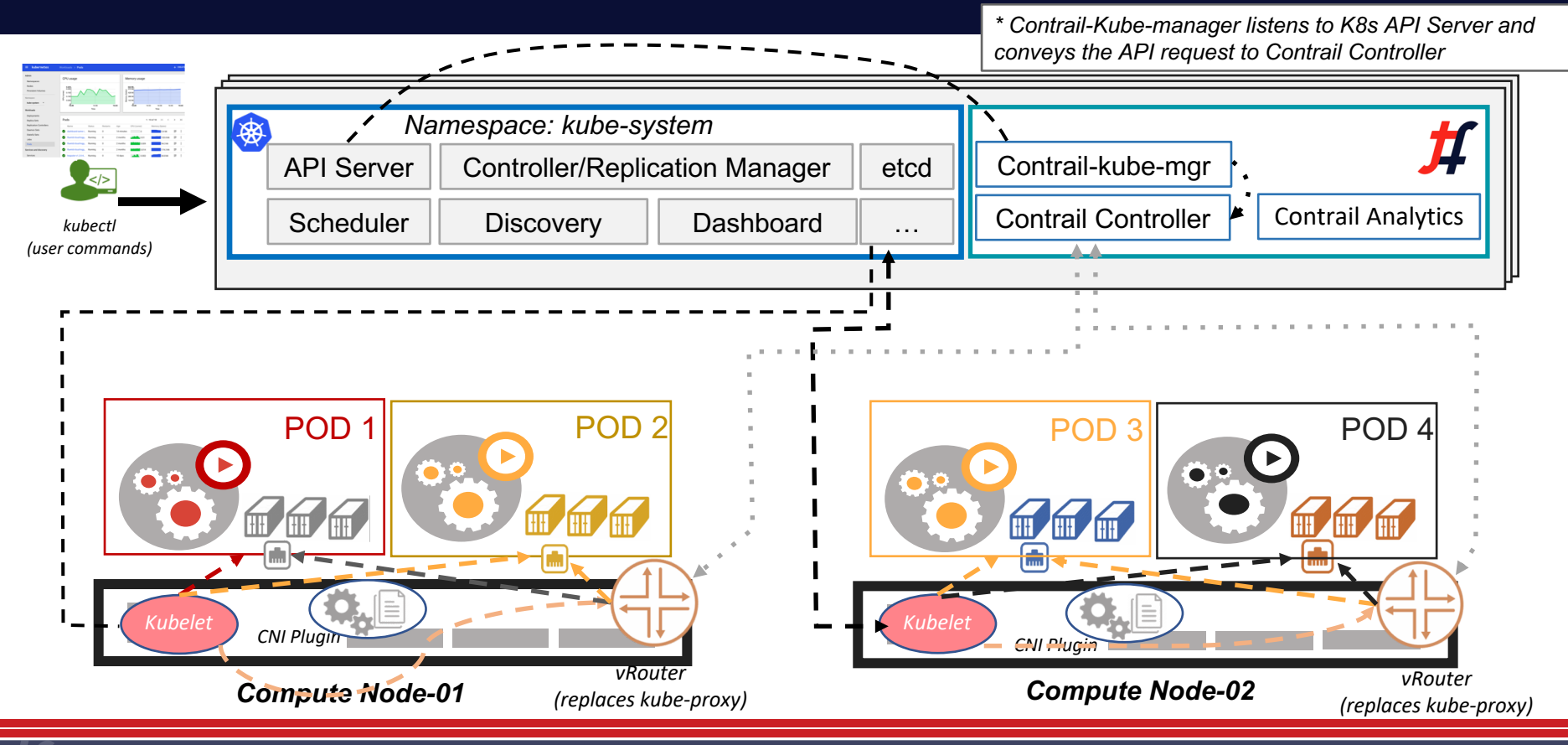

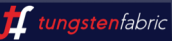

#### **Pod Creation**

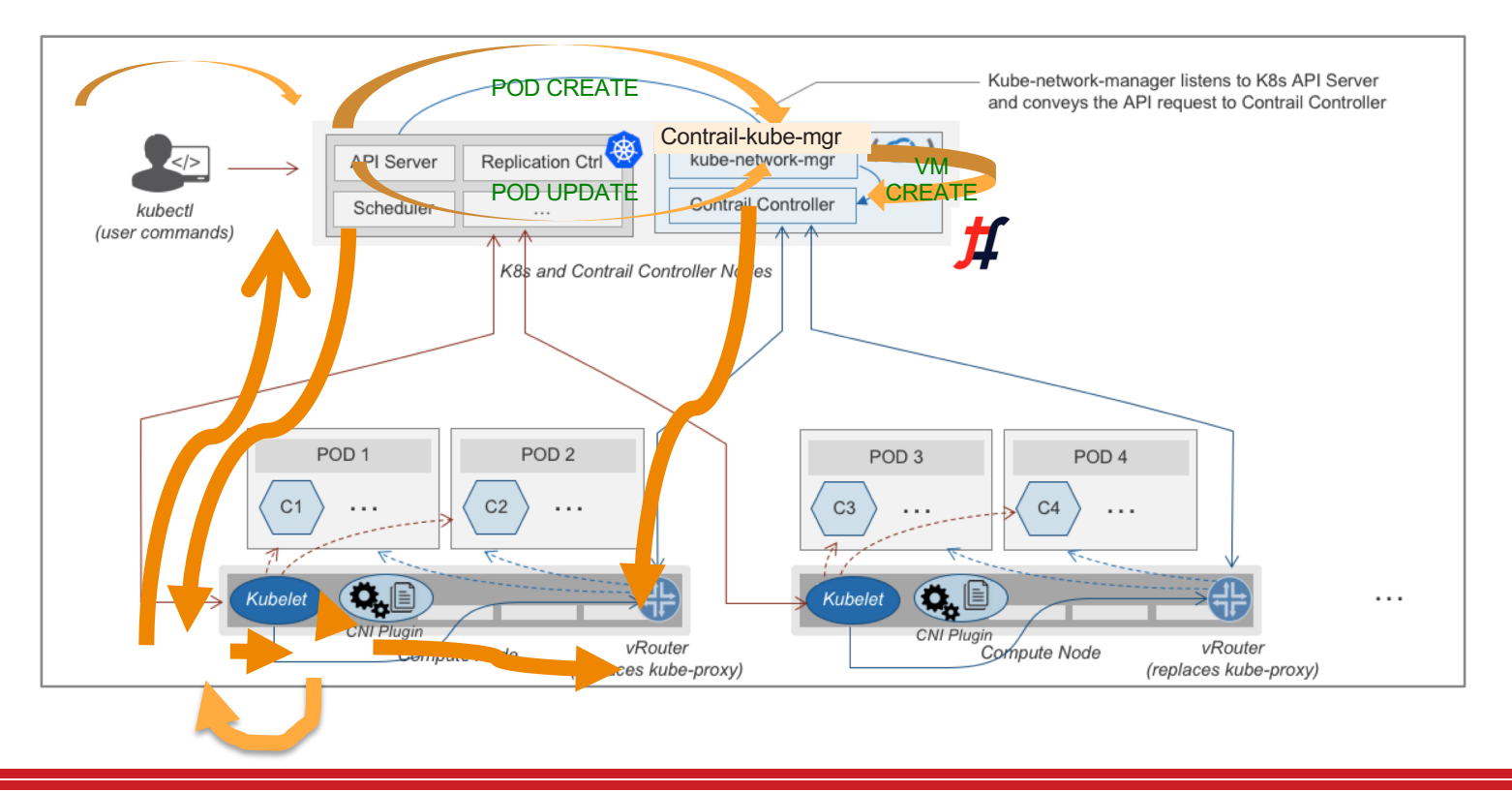

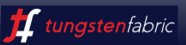

### **Tungsten Fabric Evolution to Microservices**

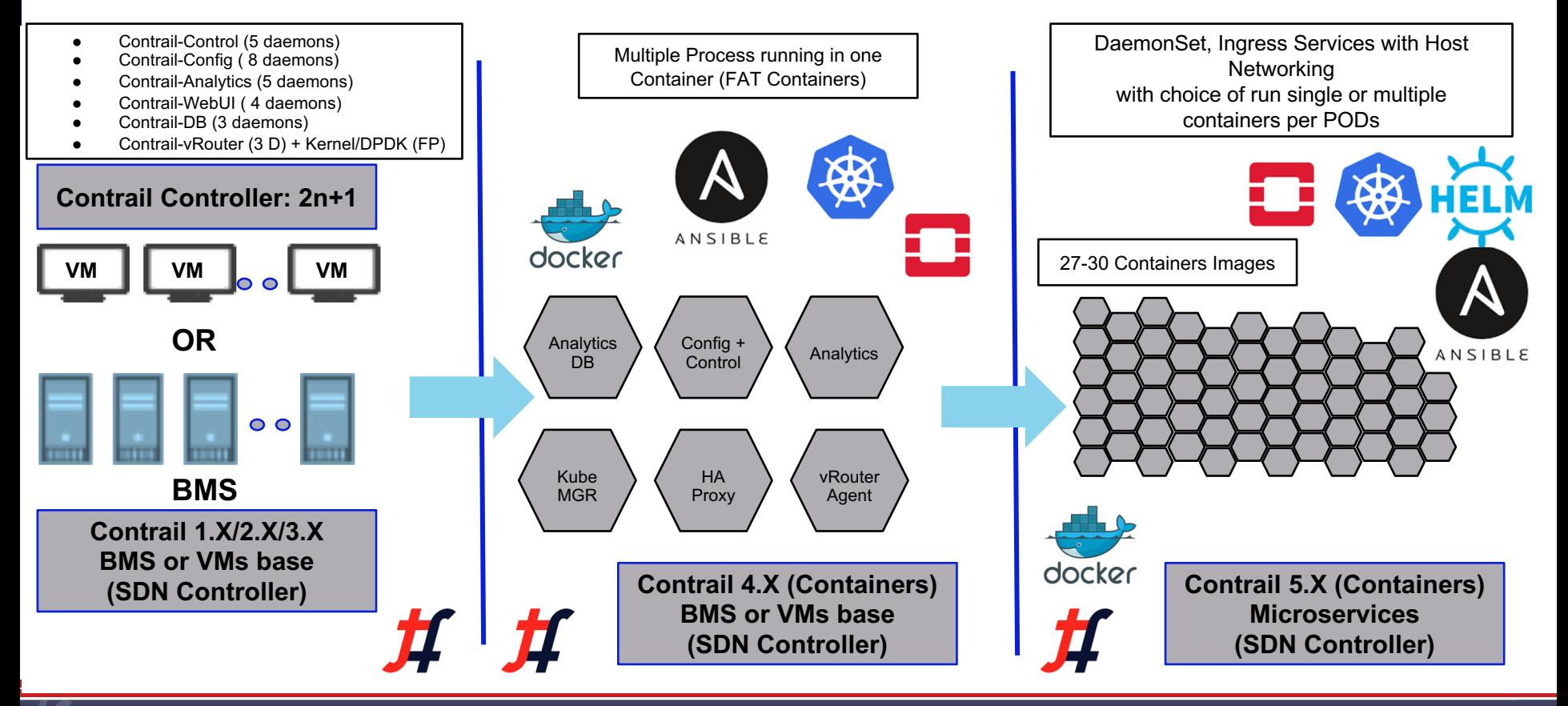

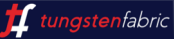

### **Levels of Isolation - Multitenancy**

- **This is how Kubernetes networking works** today
- Flat subnet where -- Any workload can talk to any other workload

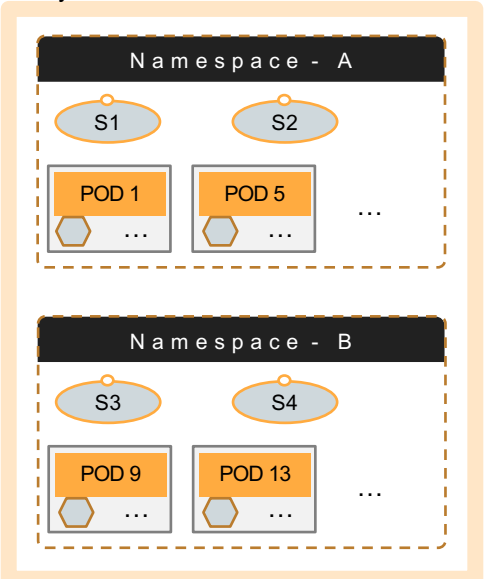

▪ In addition to default cluster, operator can add isolation to different namespaces transparent to the developer

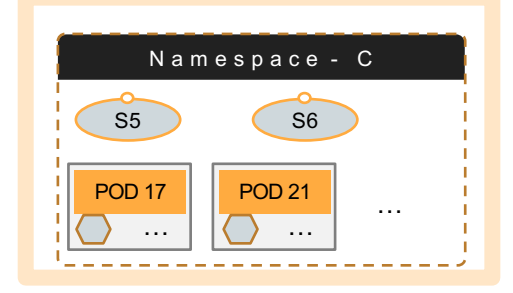

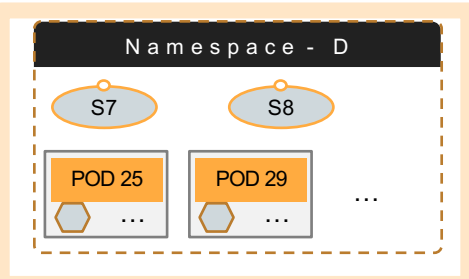

#### **DEFAULT CLUSTER MODE NAMESPACE ISOLATION POD / SERVICE ISOLATION**

- In this mode, each POD is isolated from one another
- Note that all three modes can co-exist

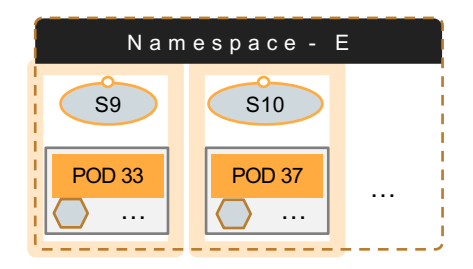

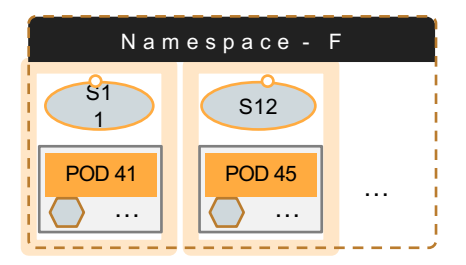

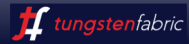

#### Remote Compute (Edge Computing)

#### **Objective: spread a Single Cluster over several POPs**

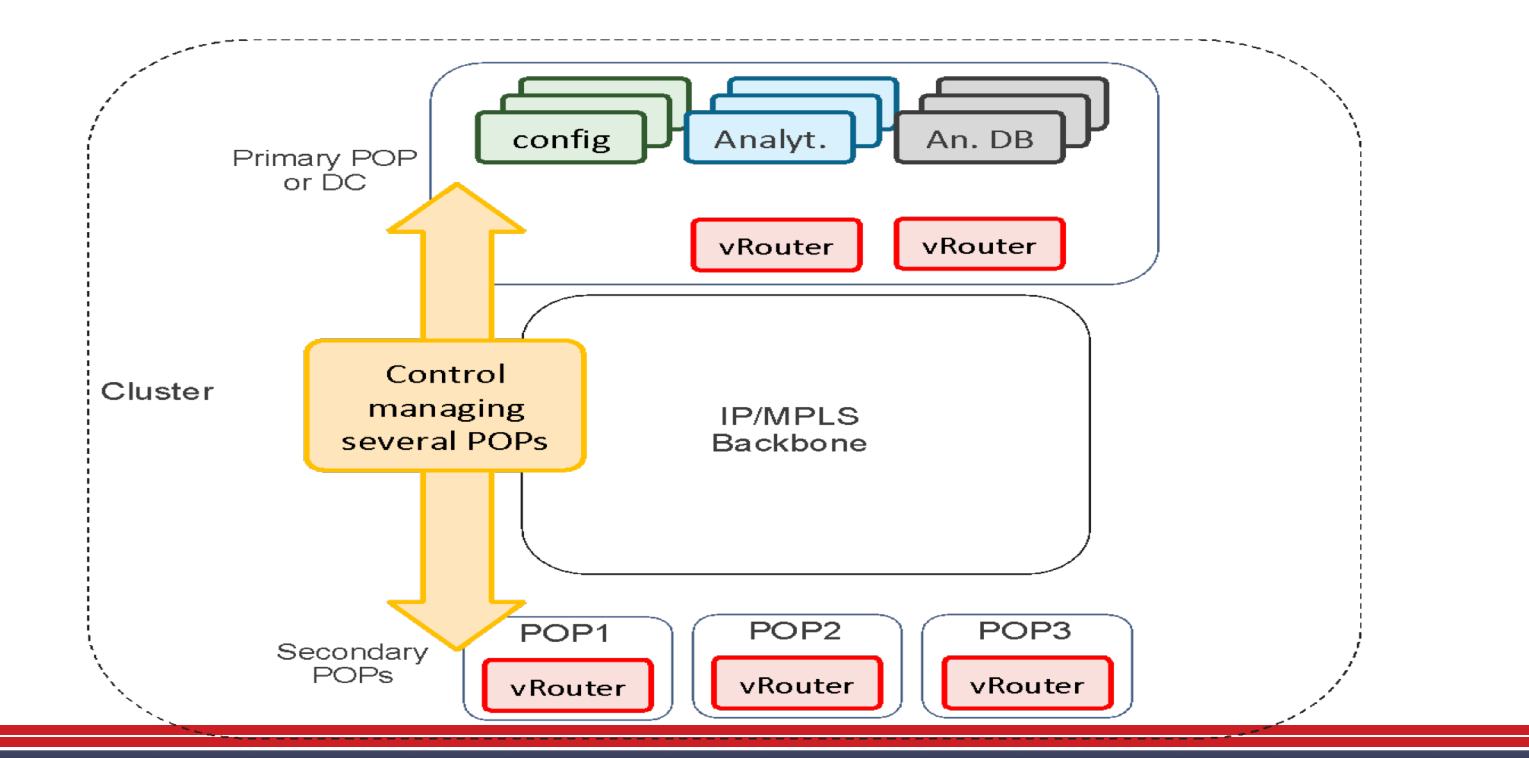

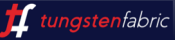

#### Remote Compute (Edge Computing)

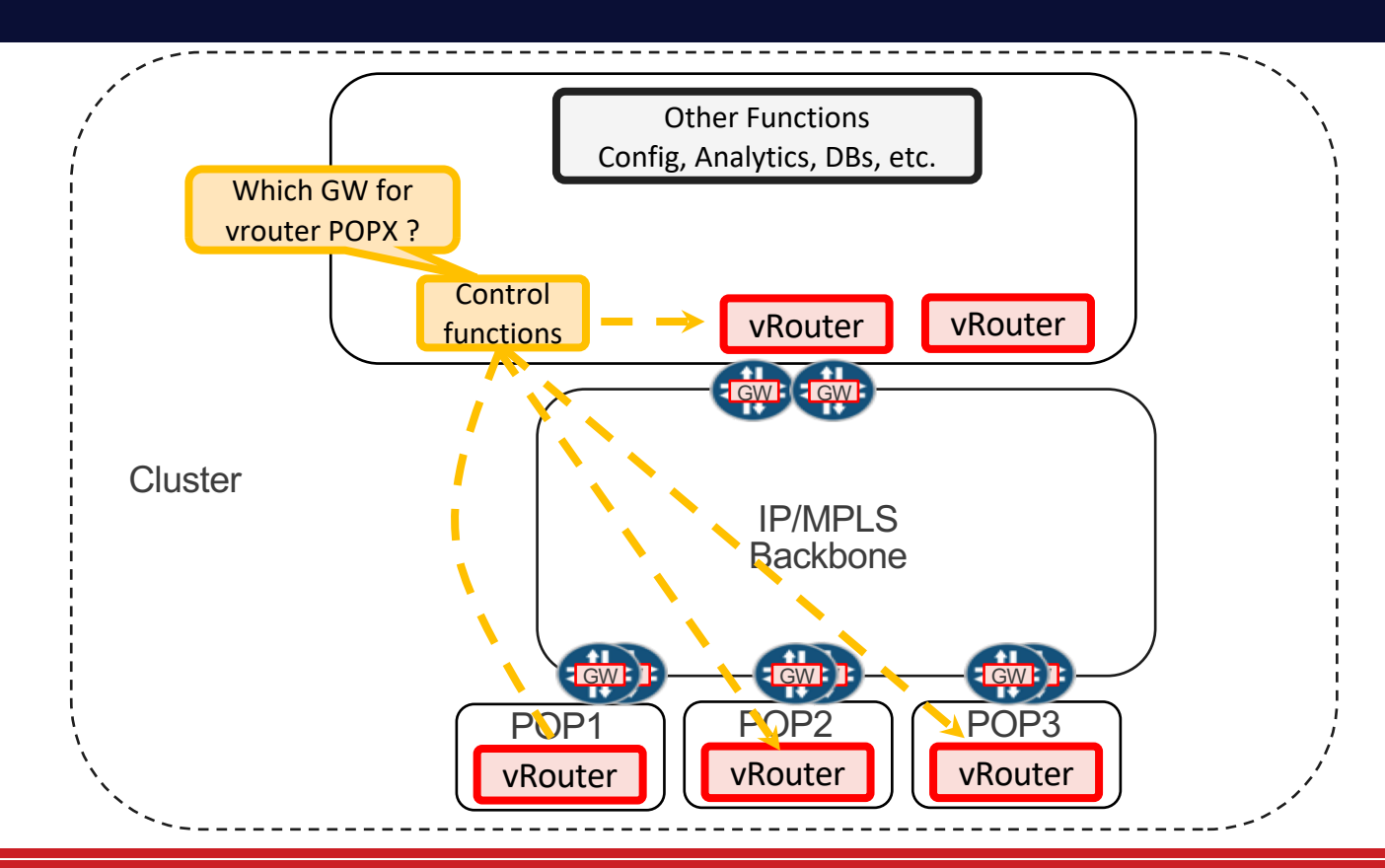

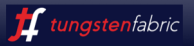

### Logically Distributed Control Plane

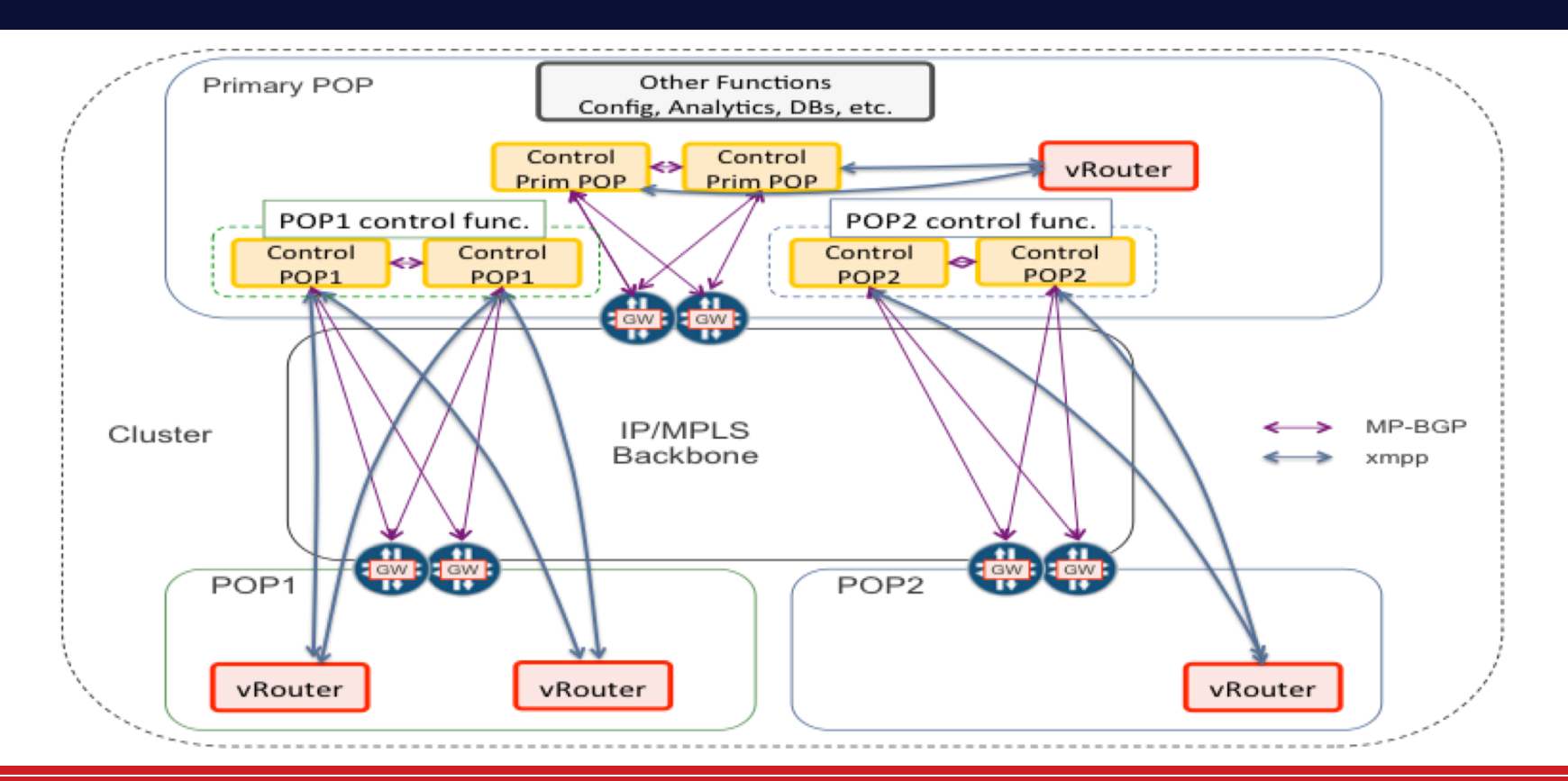

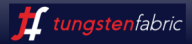

#### **Remote Compute** – "Sub-Cluster ID" Concept

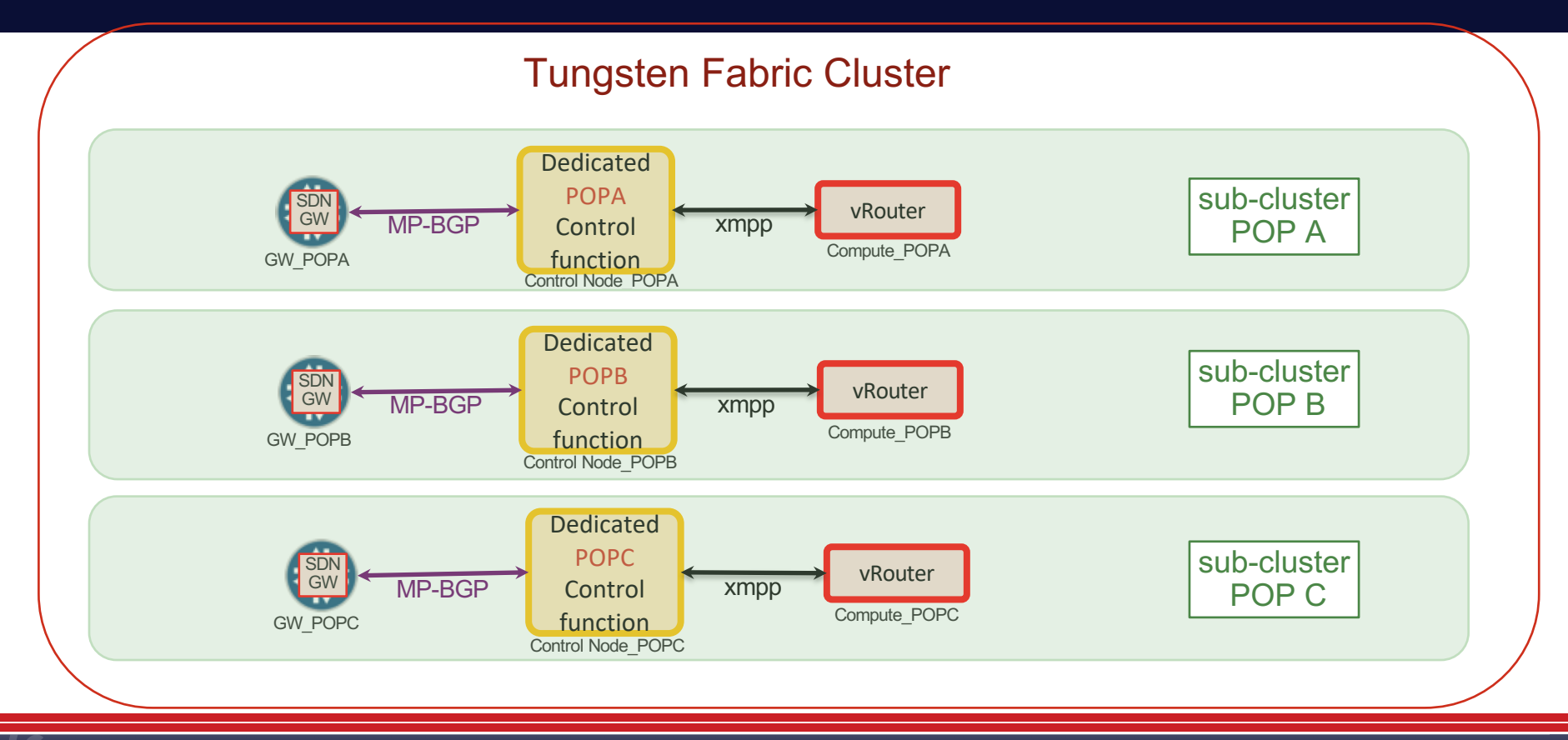

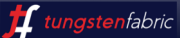

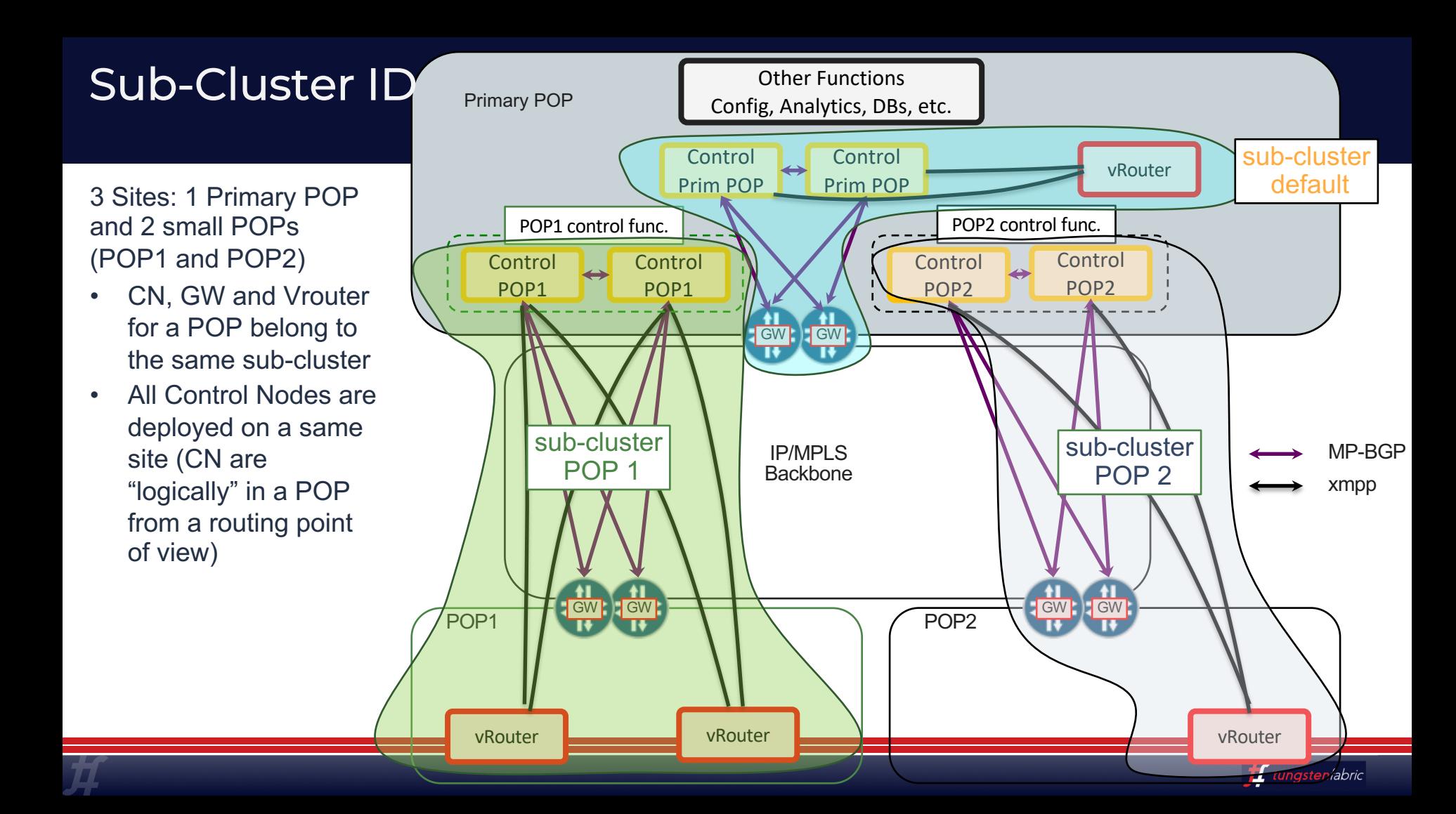

#### Tungsten Fabric – SDN for Distributed Networking for VMs, PODs, & BMS

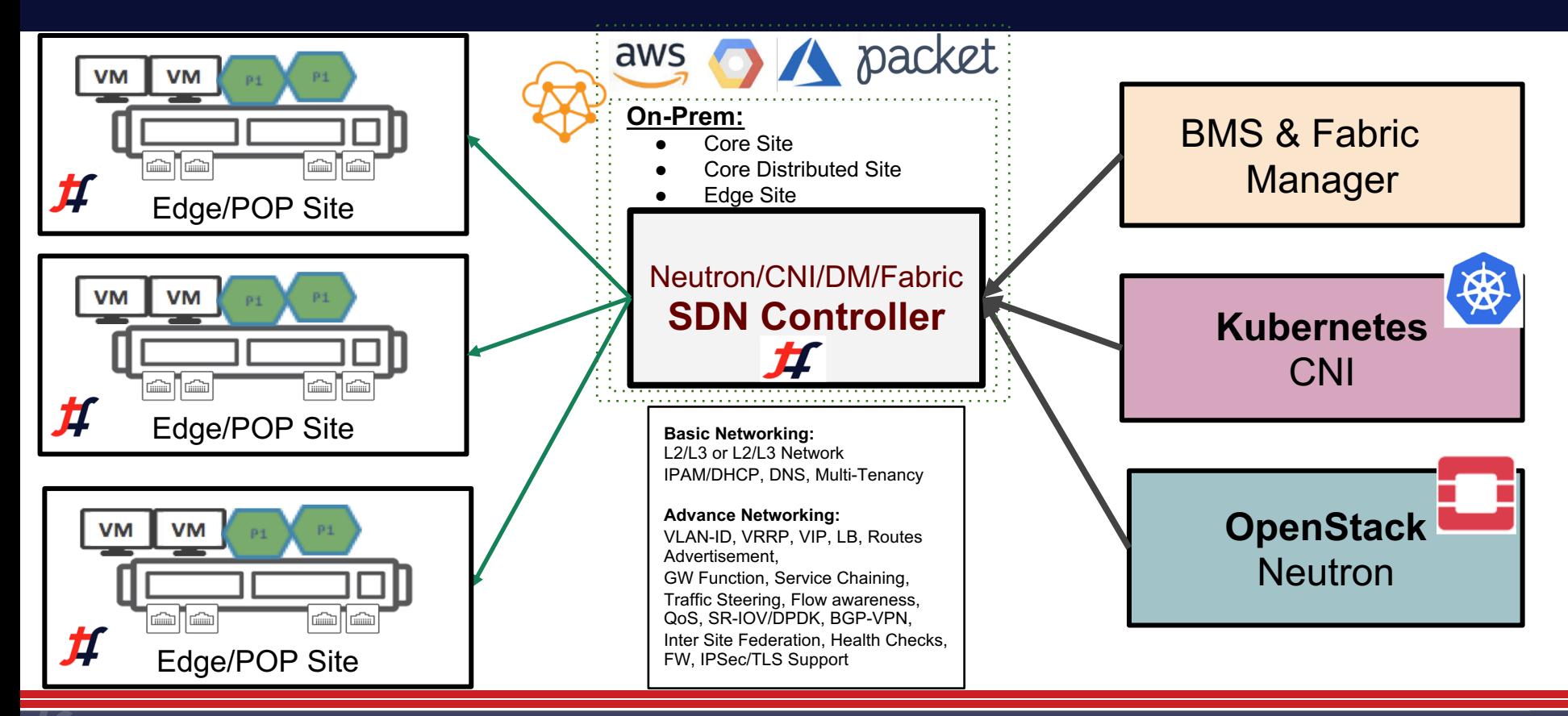

*for tungstenfabric* 

### Multi Cloud Service Chaining

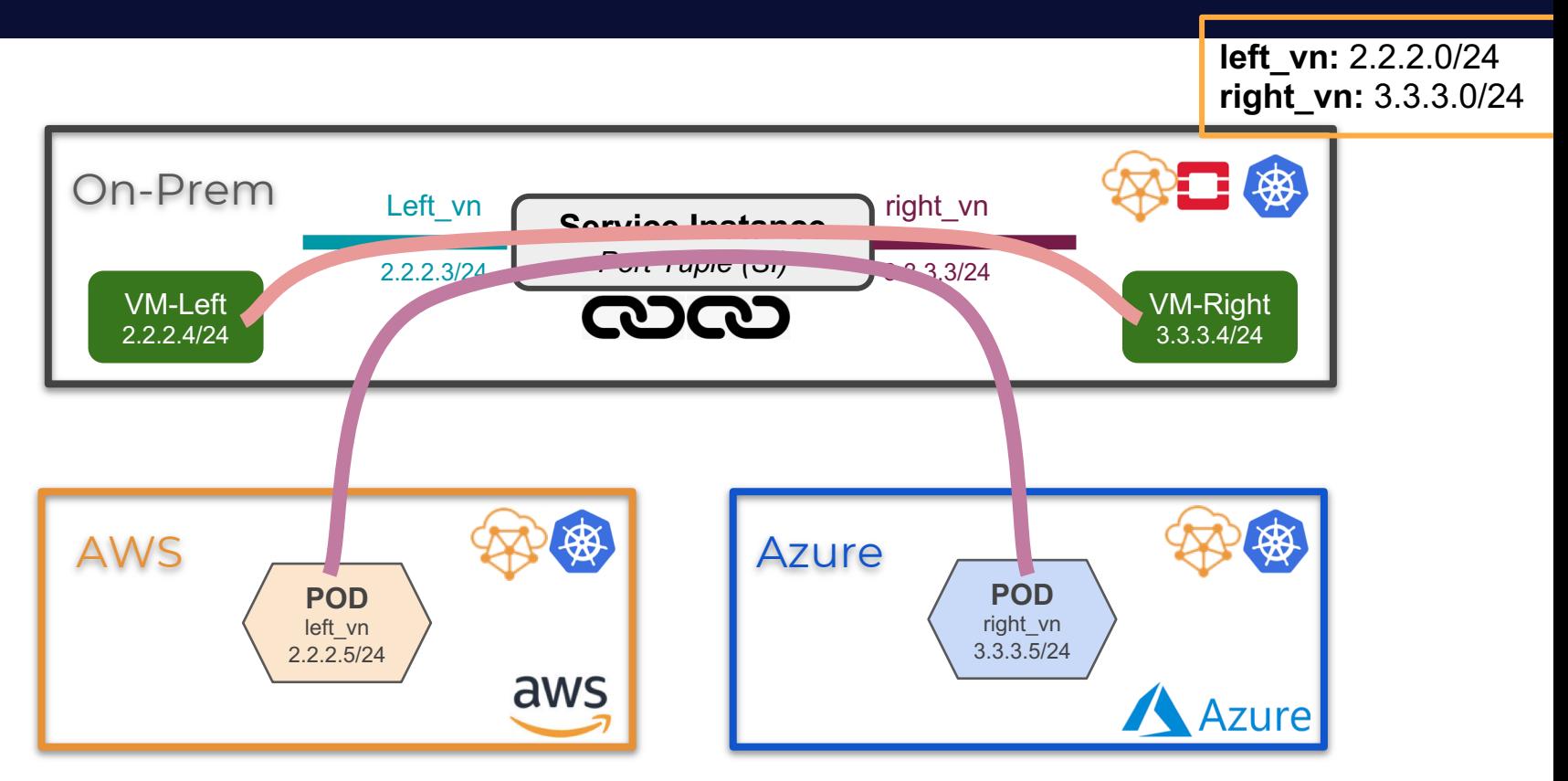

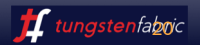

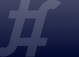

### Policy Framework

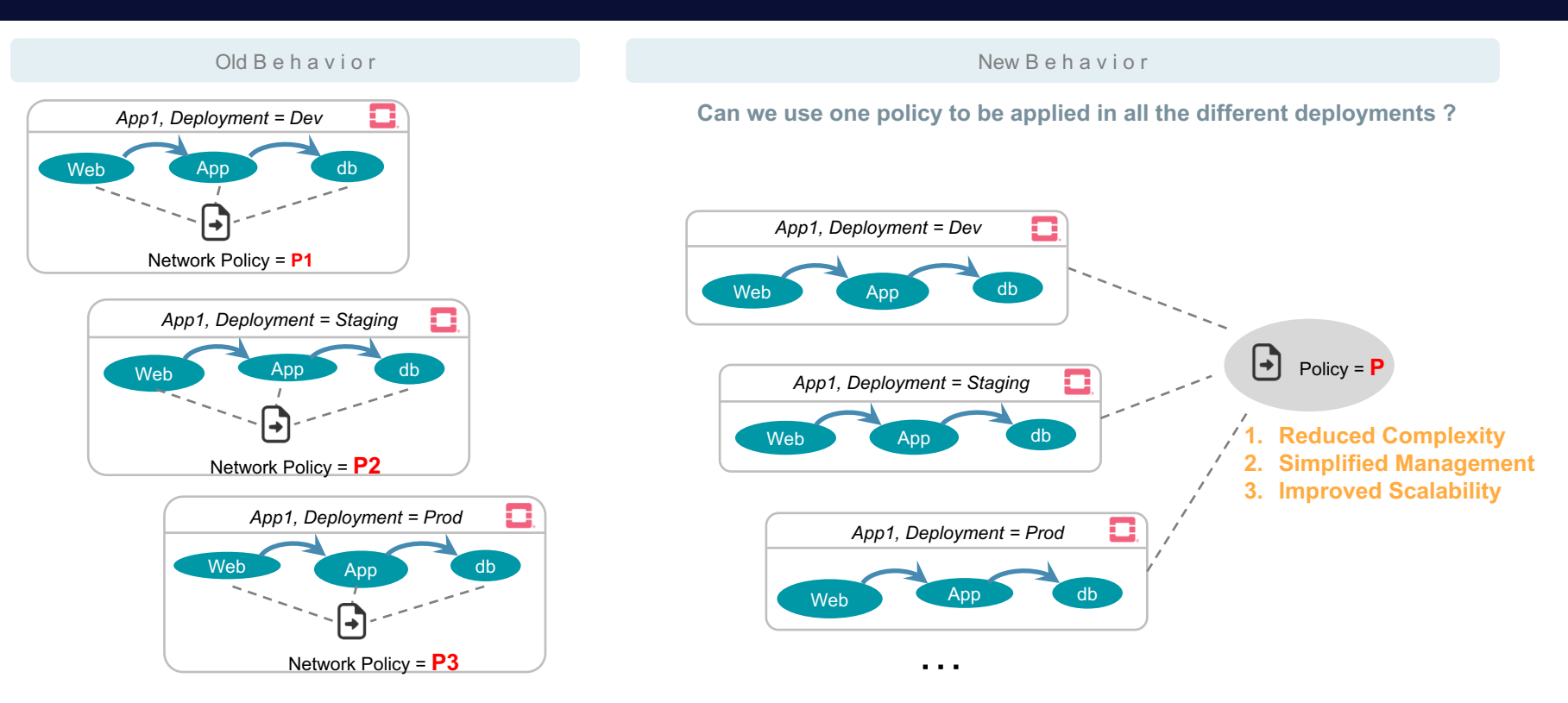

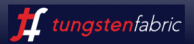

### Policy Framework

**Reuse of policies across multiple clouds and with multiple orchestrators**

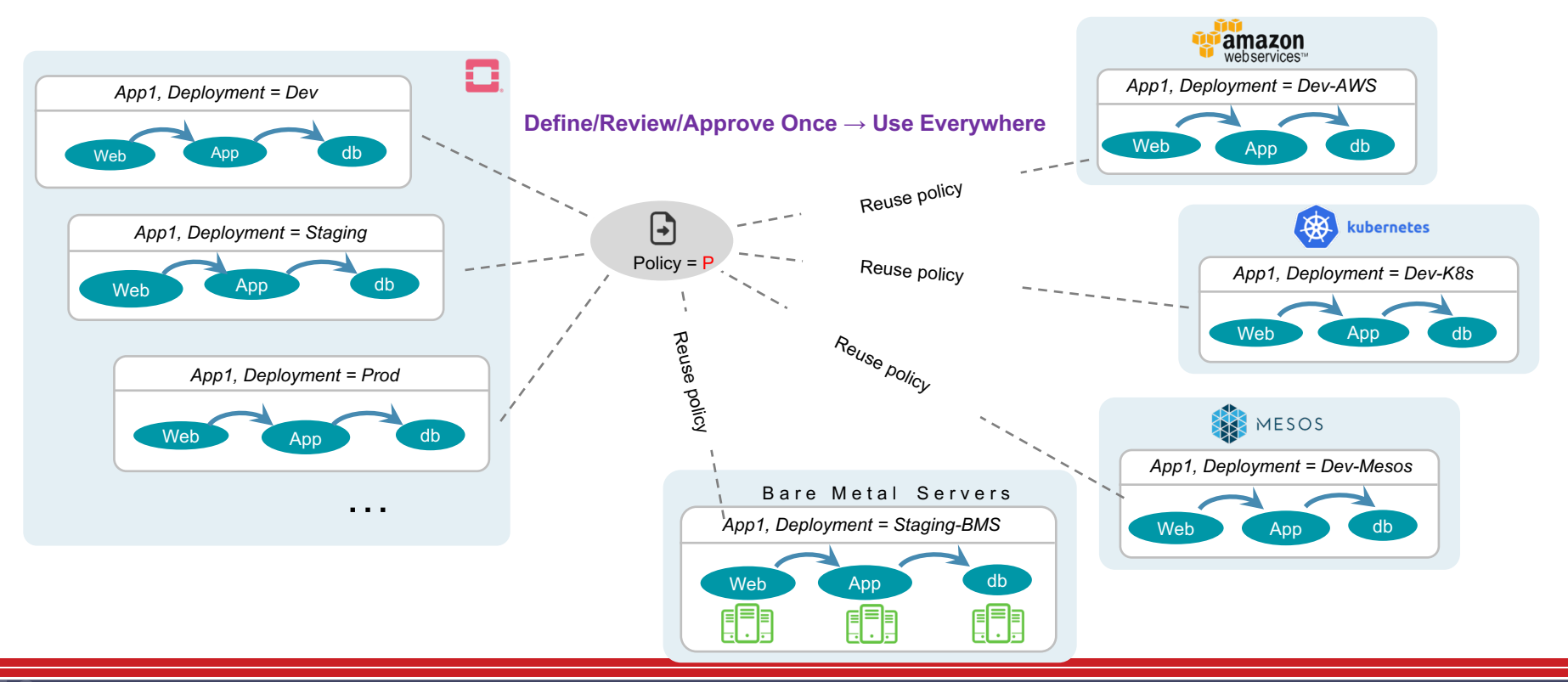

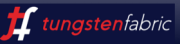

#### Policy Framework – Use Case Example

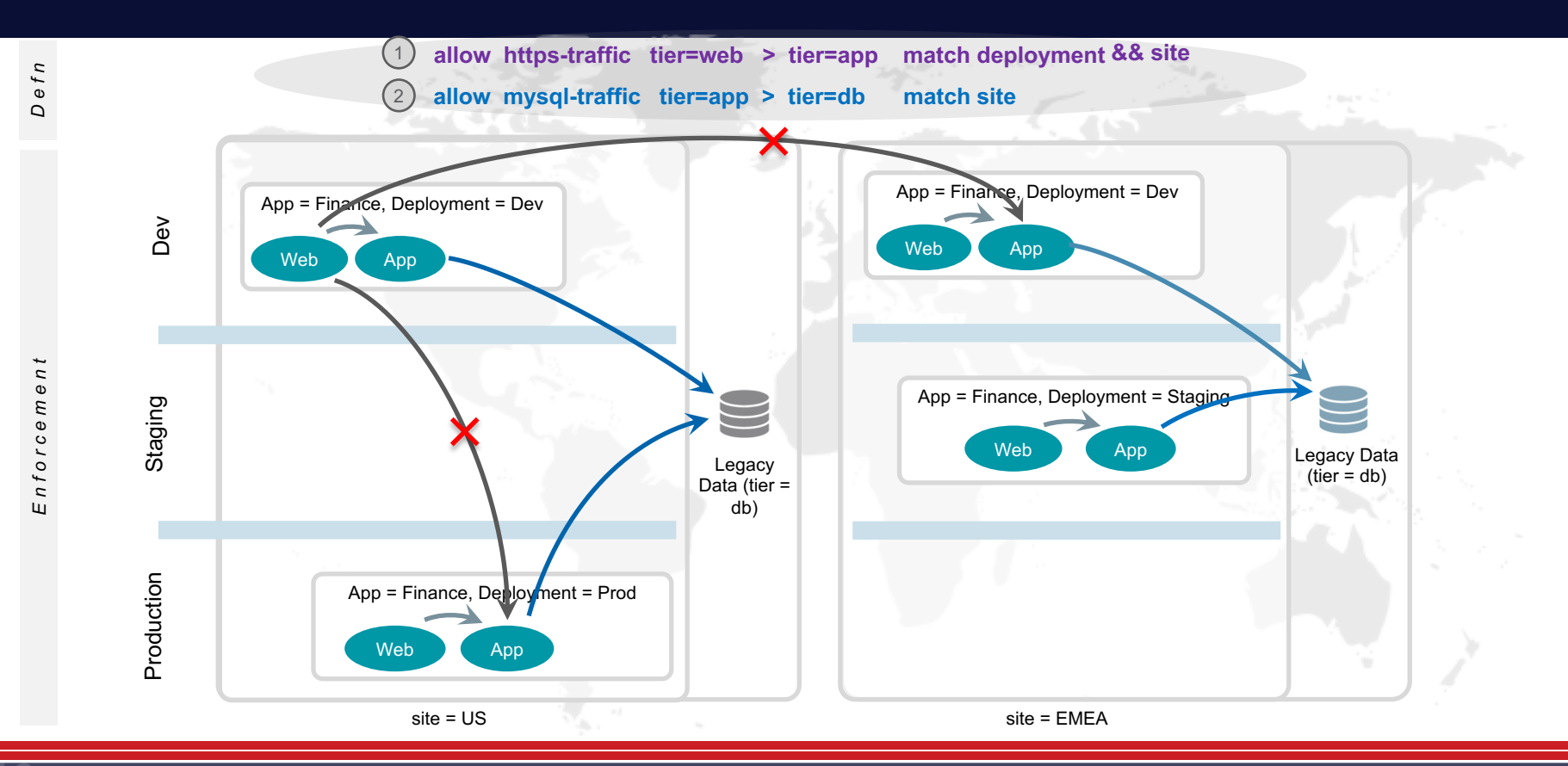

*for tungstenfabric* 

## Why Edge Computing?

Emerging technologies are demanding lower latency and accelerated processing at the edge

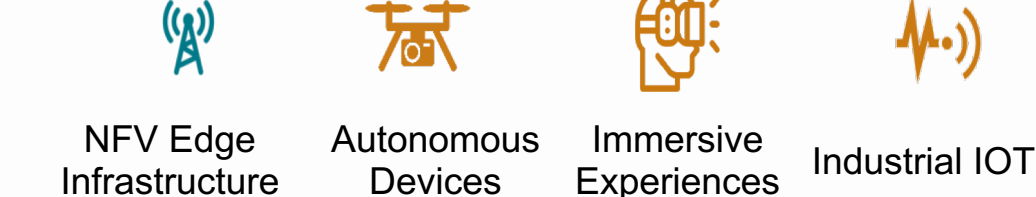

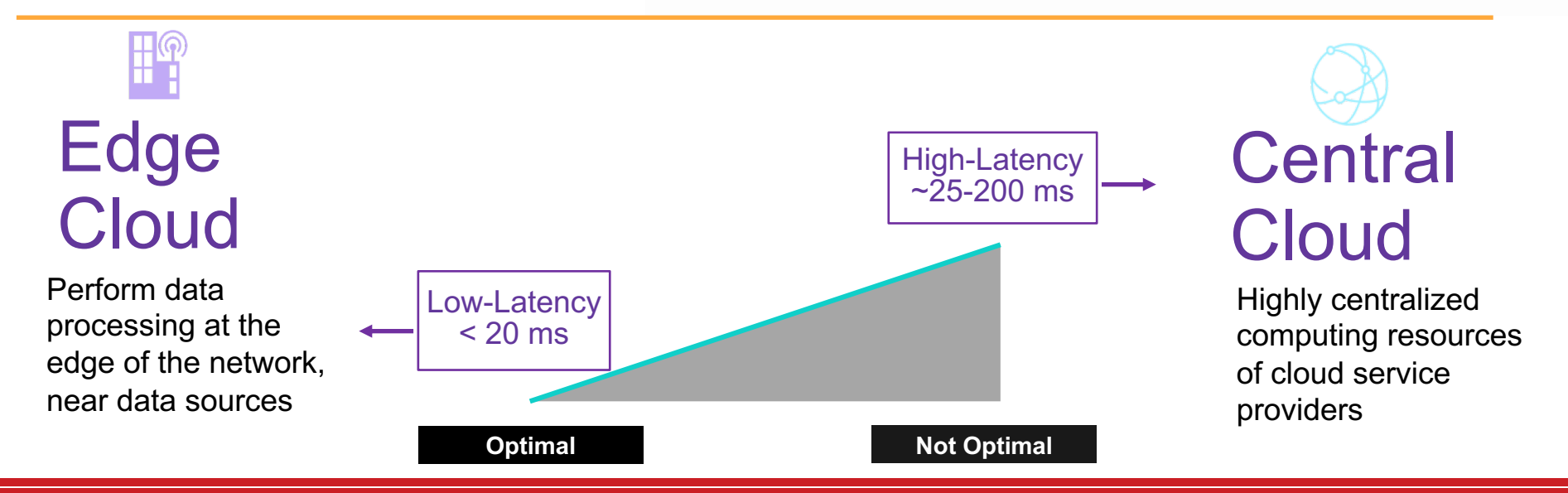

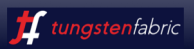

### Emerging Edge Applications & Convergence of Technologies are demanding lower latency + accelerated processing

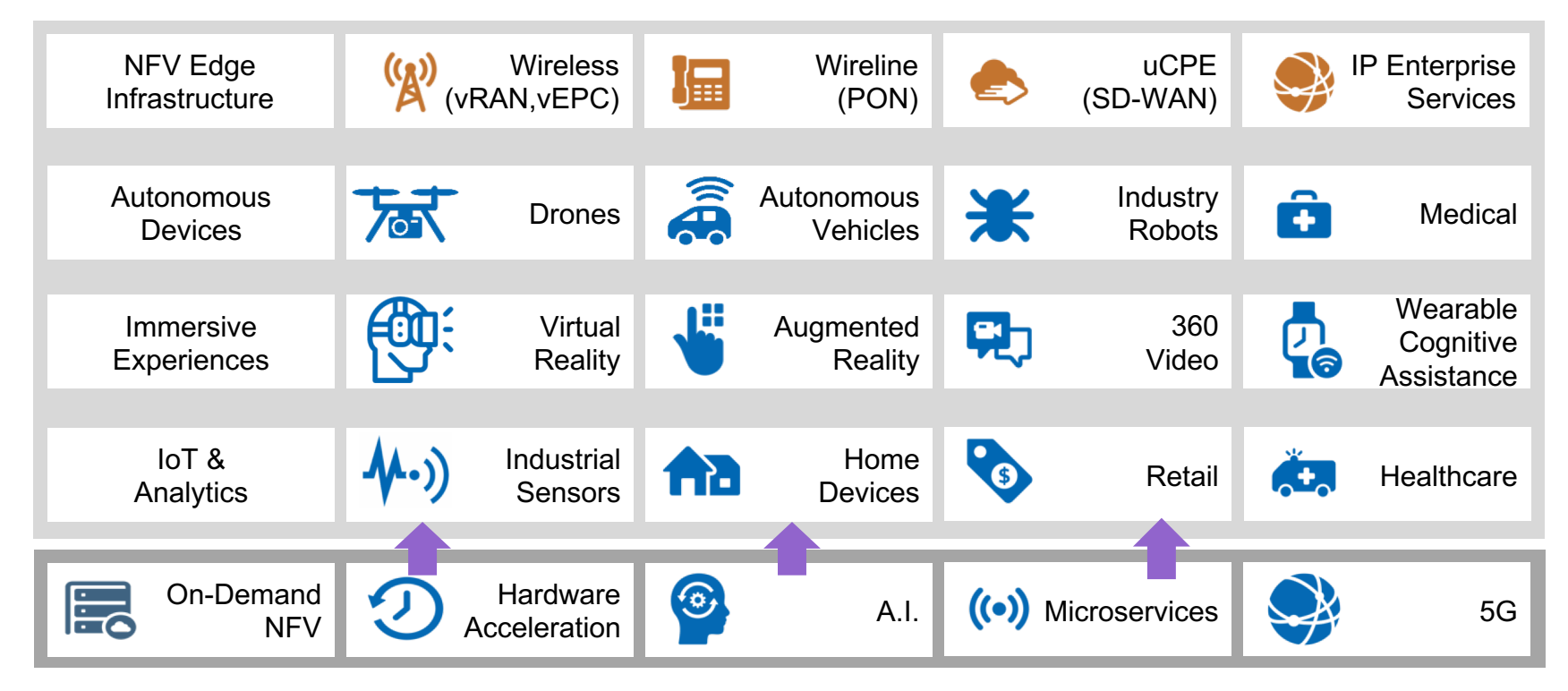

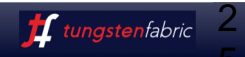

#### **Edge Killer Apps: Non-traditional video + Connected things that move**

#### *Q: What are the top 5 (or more) edge services?*

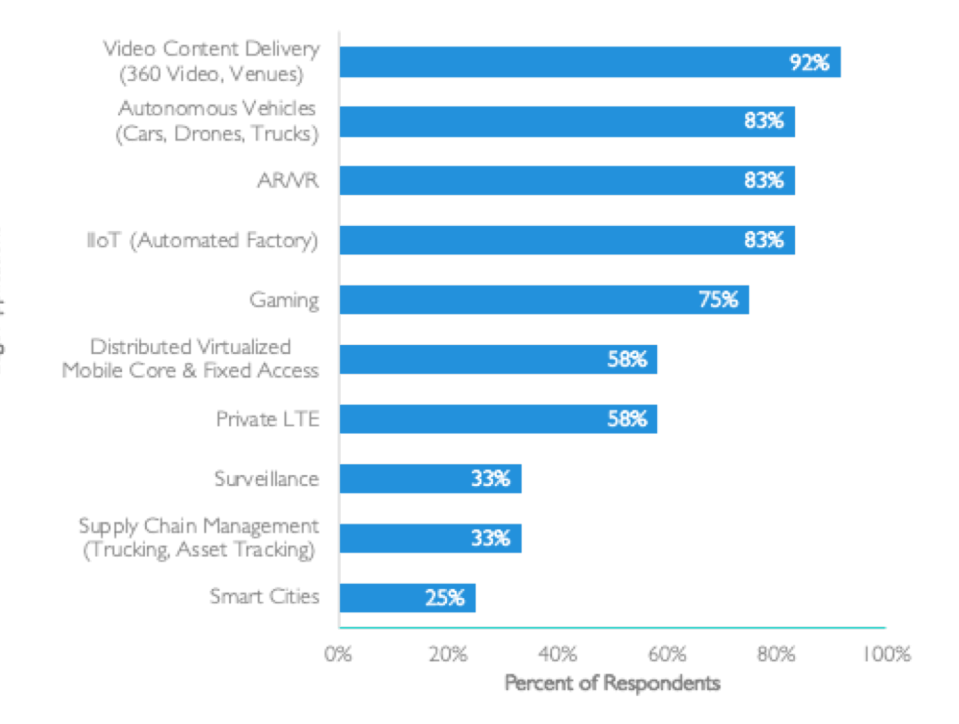

- › Many metro IX locations within 20ms of parts of populations…
- › Telcos have advantage of COs, cell sites, cell backhaul aggregation, fixed backhaul, street cabinets, etc. much closer to users
- › Edge enhanced apps include many elements: natural language, facial recognition, immersive experience, swarming
- › Big (too much) bandwidth top driver
- › Our categories are a grouping of several applications; can be user delivered

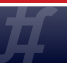

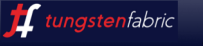

### Where are the edges?

Distributed cloud, edge compute, AI/ML, IoT, 5G, VNFs/NFV, FMC

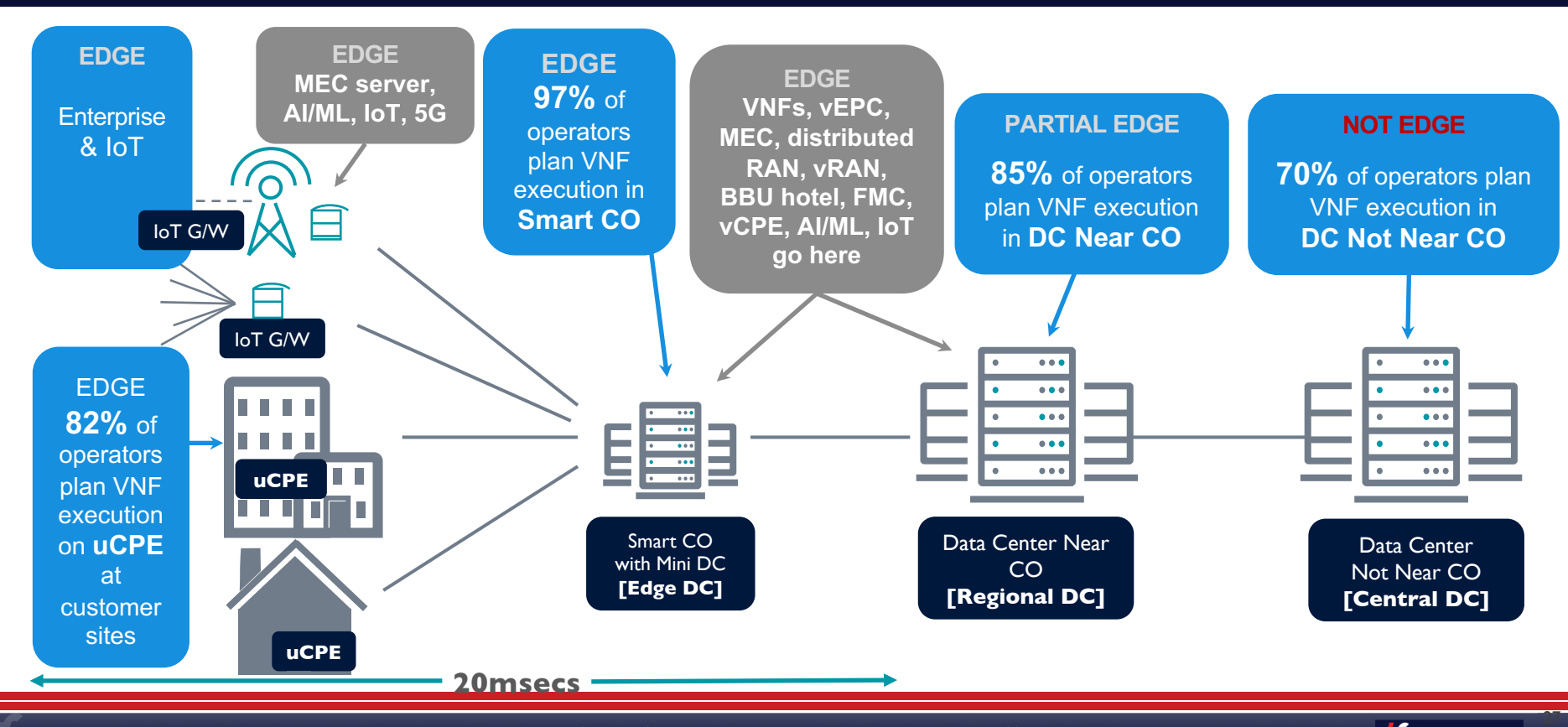

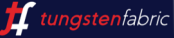

### LF Edge - Founding projects

**Bringing several Edge verticals and domains under one umbrella**

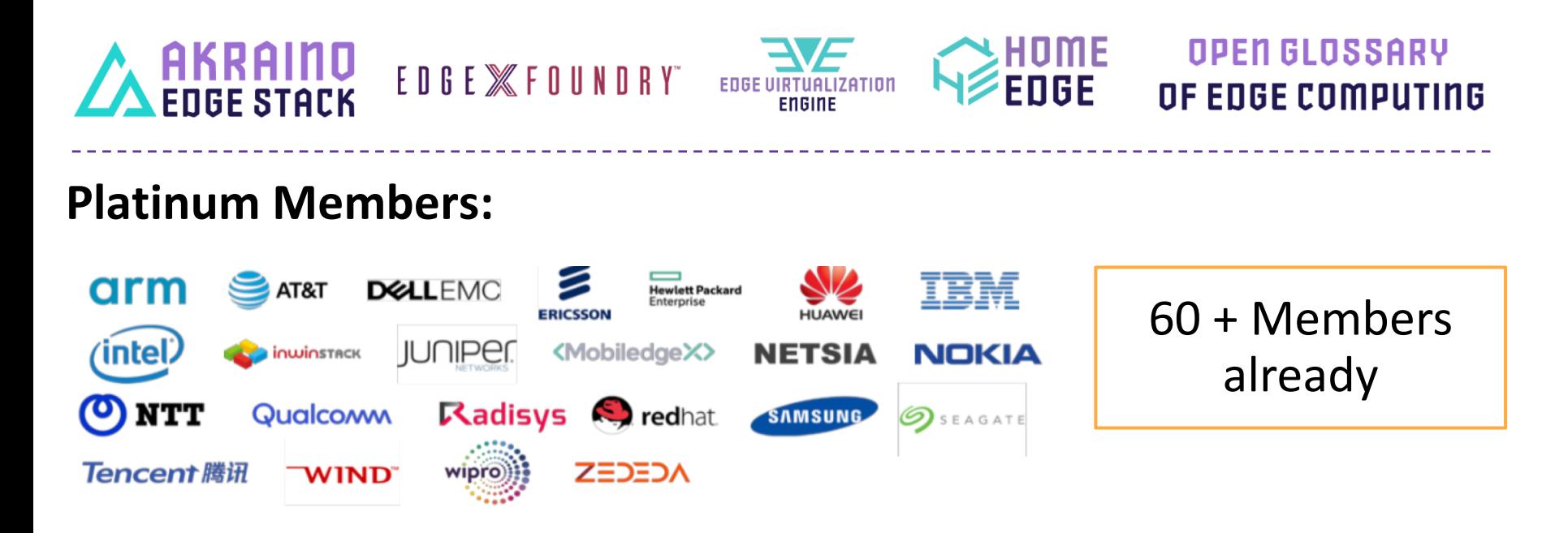

![](_page_27_Picture_3.jpeg)

### Scope of LF Edge

![](_page_28_Figure_1.jpeg)

![](_page_28_Picture_2.jpeg)

![](_page_28_Picture_3.jpeg)

*If* tungstenfabric

### Akraino Edge Stack Executive Summary

![](_page_29_Figure_1.jpeg)

**Akraino is an Edge project targeted to**

● Address Telco, Enterprise and Industrial IoT use cases

#### **Mission:**

- 1. Create end to end configuration for a particular Edge Use case which is complete, tested and production deployable meeting the use case characteristics {Integration Projects - Blueprints}
- 2. Develop projects to support such end to end configuration. Leverage upstream community work as much as possible to avoid duplication. {Feature Projects}
- 3. Work with broader edge communities to standardize edge APIs {Upstream Open Source Community Coordination For example, Socialization, so community tools and Blueprints can interoperate. This work can be a combination of an upstream collaboration and development within the Akraino community [i.e. a feature project]}
- 4. Encourage Vendors and other communities to validate Edge applications and VNFs on top of Akraino blueprints {Validation Project ensures the working of a Blueprint}

![](_page_29_Picture_9.jpeg)

![](_page_29_Picture_10.jpeg)

Zero Touch Edge Cloud Automation

#### Use Case 1: Operator's Owned Network Edge Optimal Zone For Edge Placement

![](_page_30_Picture_1.jpeg)

3

*If* tungstenfabric

![](_page_30_Figure_2.jpeg)

#### Use Case 2: IOT Driving the New Edge for Enterprise Retail, Transportation, Healthcare... AKRAIND

![](_page_31_Figure_1.jpeg)

![](_page_31_Picture_2.jpeg)

![](_page_31_Picture_3.jpeg)

### Akraino Edge Stack Blueprint

![](_page_32_Picture_1.jpeg)

- **User integrates multiple opensource**
- **Multiple gaps**
- **No integrated solution for Edge use cases**
- **Complex CI**
- **No guaranteed working solution**
- **Akraino Community Integrates multiple opensource for edge use cases.**
- **Bridge gaps (development of code in upstream and at Akraino)**
- **Fully integrated solution**
- **Simple CI**
- **Validated with multiple testing**

![](_page_32_Picture_12.jpeg)

![](_page_32_Picture_13.jpeg)

#### **Akraino R1 Blueprints**

![](_page_33_Picture_213.jpeg)

![](_page_33_Picture_2.jpeg)

## Akraino R1 Blueprint: Provider Access Edge

#### **Kubernetes Native Infrastructure for Industrial Automation**

![](_page_34_Figure_2.jpeg)

#### **Purpose/Features**

- Addresses generic Edge Use cases (small footprints deployments)
- Focused on Native Container workloads able to host NFV and MEC with no OpenStack
- Manage edge stacks at scale and with a consistent, uniform user experience from infrastructure up to workloads, on bare metal or public cloud

#### Target Industry: Telco, Enterprise

![](_page_34_Picture_8.jpeg)

### **Akraino Network Cloud & TF Integration** *(Blueprint)*

![](_page_35_Picture_17.jpeg)

![](_page_35_Picture_2.jpeg)

<https://wiki.akraino.org/display/AK/Akraino+Network+Cloud+Blueprint+-+Reference+Architecture>

### **Remote Compute and Telco Cloud**

![](_page_36_Figure_1.jpeg)

## AI/ML and AR/VR applications at Edge

![](_page_37_Picture_123.jpeg)

![](_page_37_Picture_2.jpeg)

### Try Tungsten Fabric

![](_page_38_Picture_1.jpeg)

[https://tungstenfabric.github.io/website/Tungsten-Fabric-15-minute](https://tungstenfabric.github.io/website/Tungsten-Fabric-15-minute-deployment-with-k8s-on-AWS.html)deployment-with-k8s-on-AWS.html

![](_page_38_Picture_3.jpeg)

![](_page_38_Picture_4.jpeg)

# **Thank You**

![](_page_39_Picture_5.jpeg)